(Sub Code:065 Paper Code 90/Outside Delhi)

**General Instructions:**

- **Marking scheme is the final document for all references with regard to evaluation and cannot be altered under any circumstances.**
- **The answers given in the marking scheme are SUGGESTIVE, Examiners are requested to award marks for all alternative correct Solutions/Answers conveying the similar meaning.**
- **All programming questions have to be answered with respect to Java Language only.**
- **In Java, ignore case sensitivity for identifiers (Variable / Functions ).**
- **In SQL related questions – both ways of text/character entries should be acceptable for Example: "AMAR" and 'amar' both are correct.**
- **In SQL related questions – semicolon should be ignored for terminating the SQL statements.**
- **In SQL related questions, ignore case sensitivity.**
- **In SQL related questions, ignore column headers in outputs.**

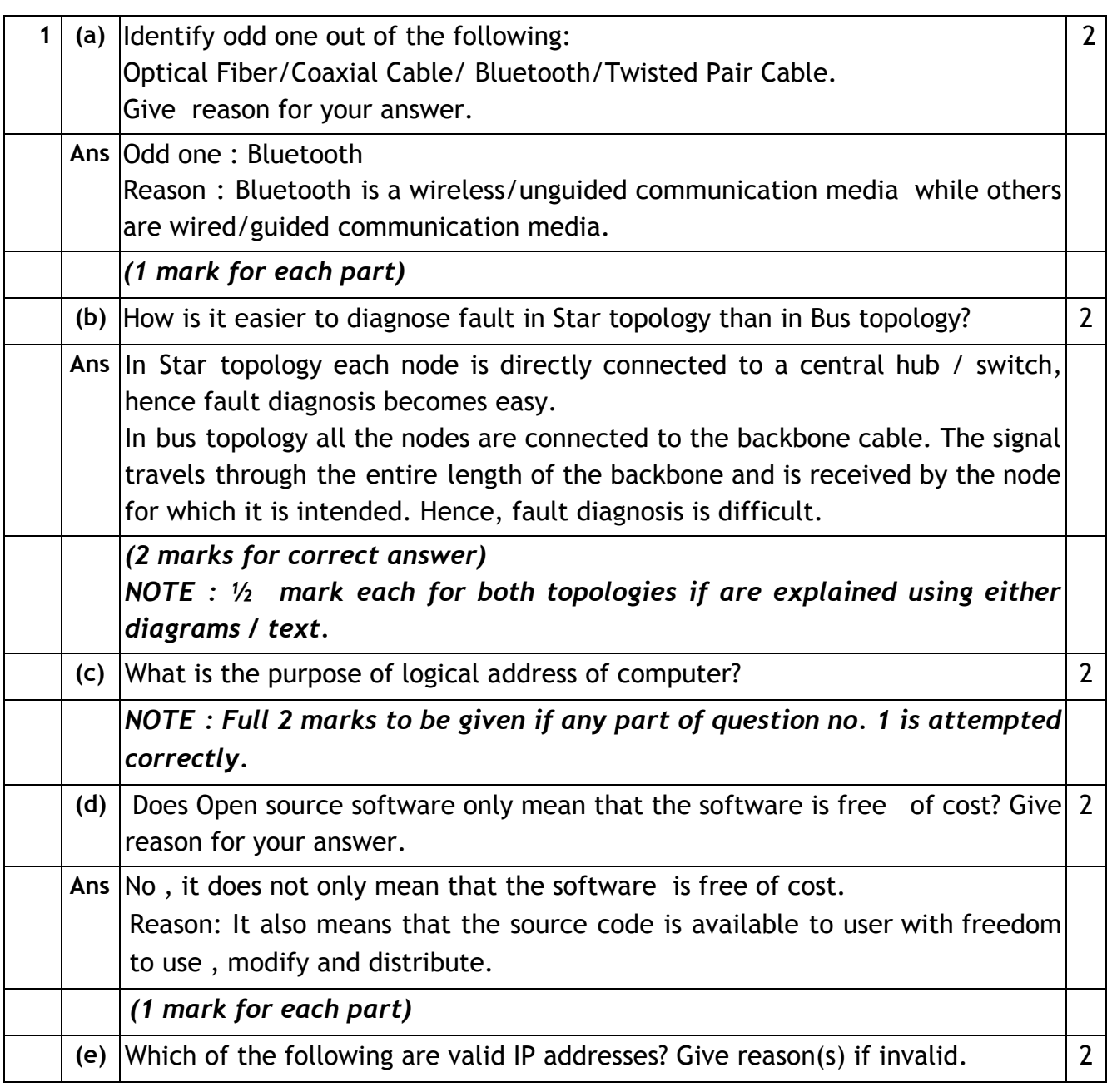

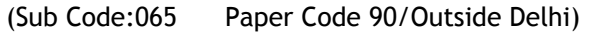

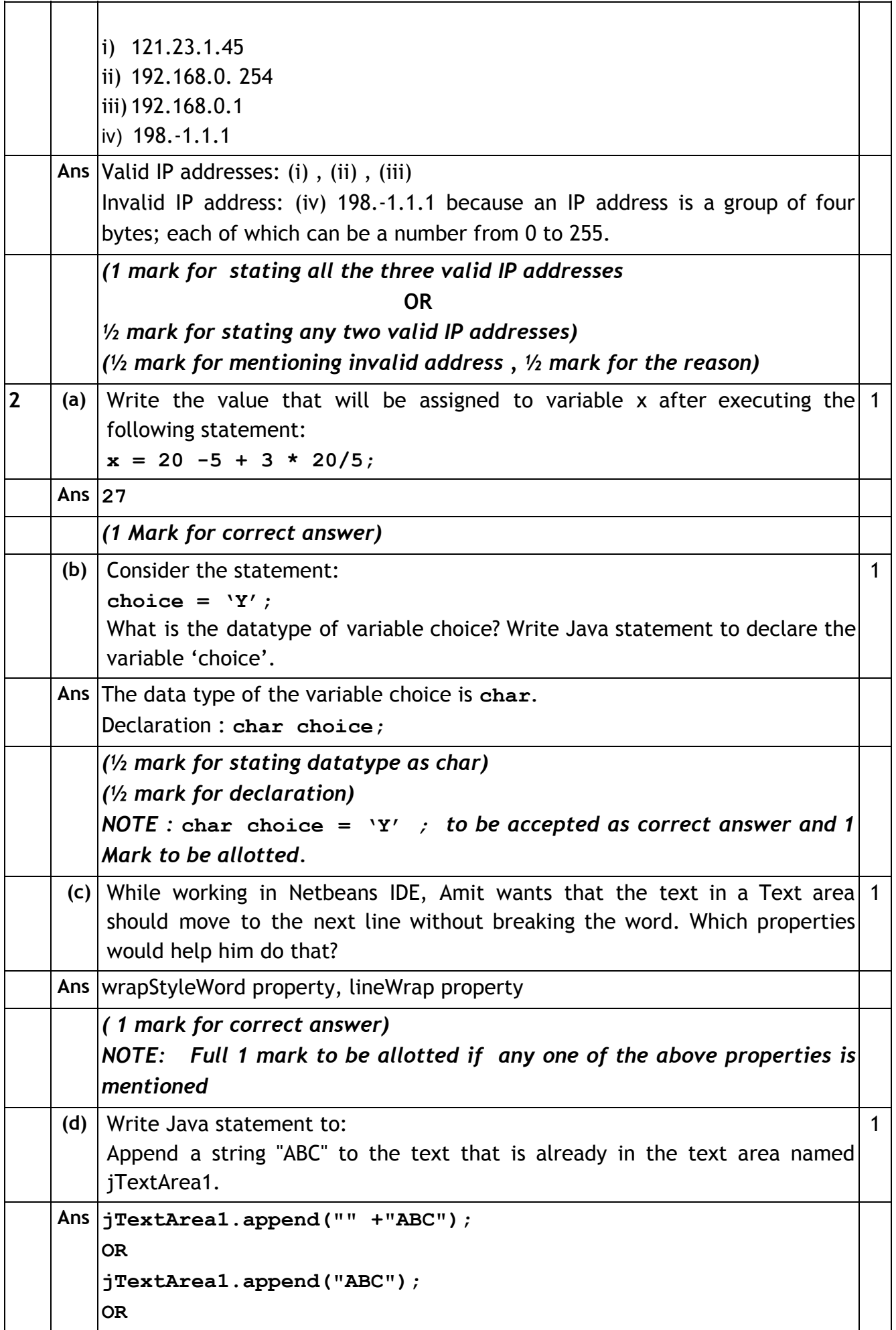

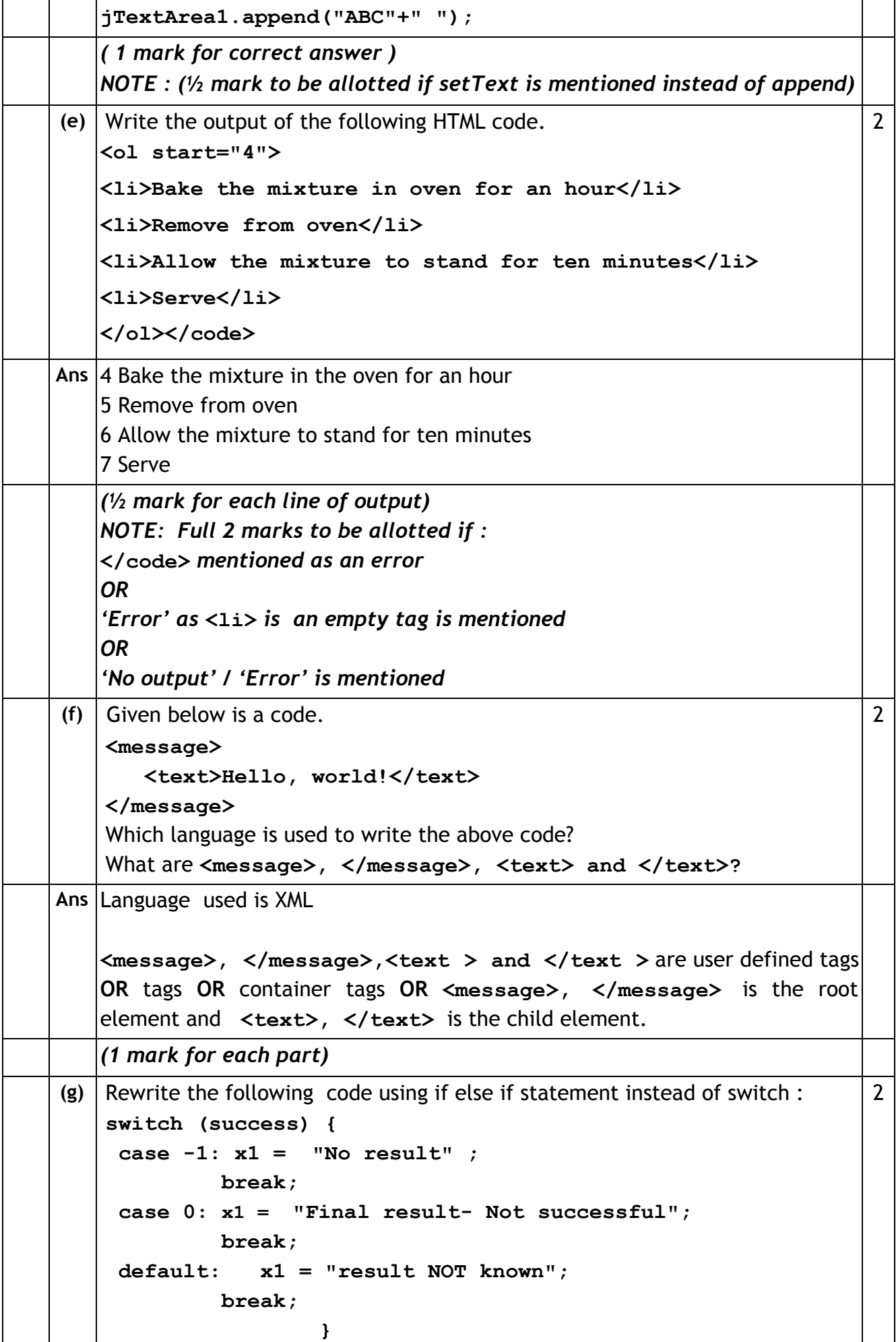

Paper Code 90/Outside Delhi)

 $\mathbf{r}$ 

 $\overline{\phantom{0}}$ 

 $\top$ 

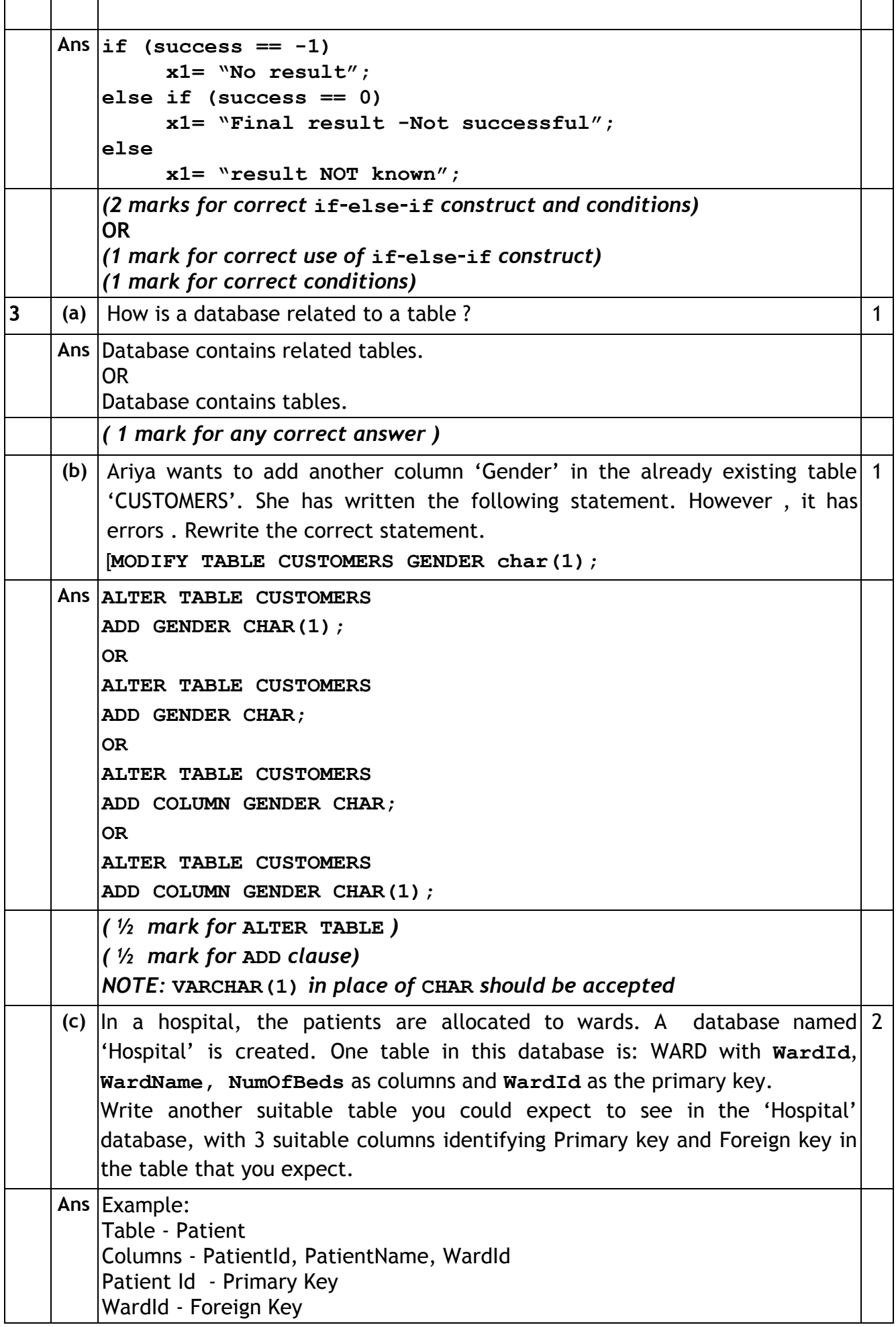

Paper Code 90/Outside Delhi)

 $\mathbf{\tau}$  $\overline{\phantom{0}}$ 

 $\mathbf{r}$ 

 $\top$ 

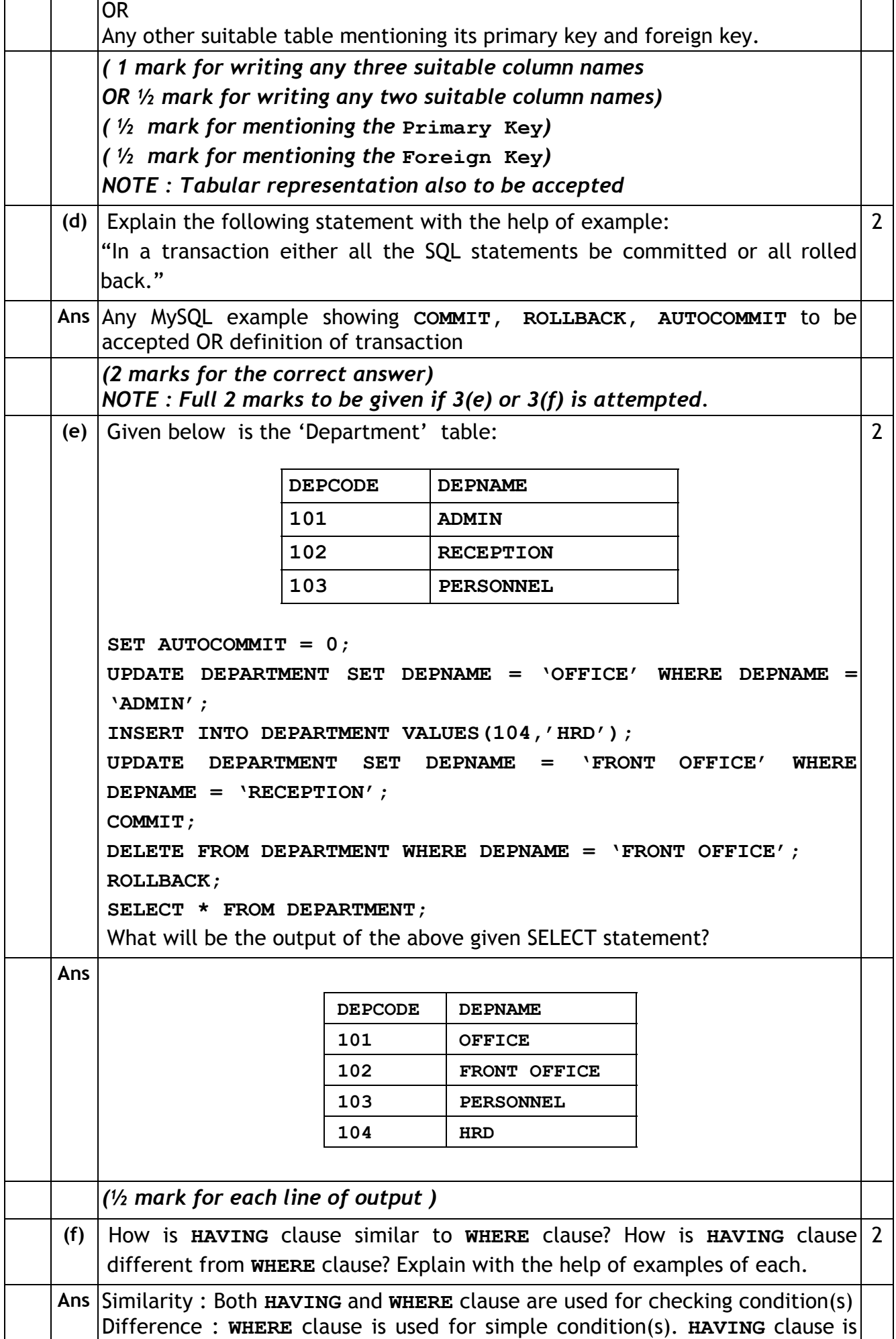

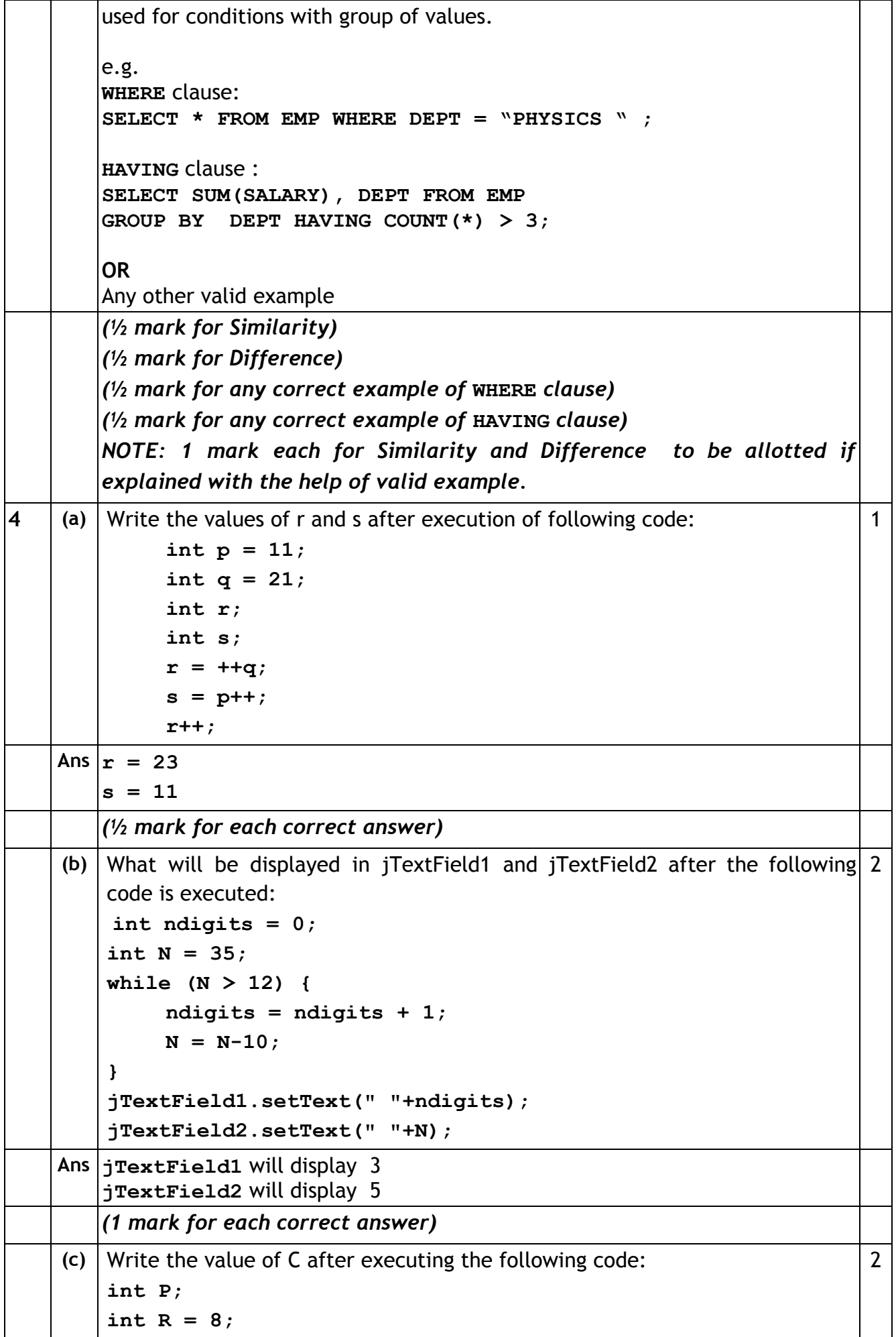

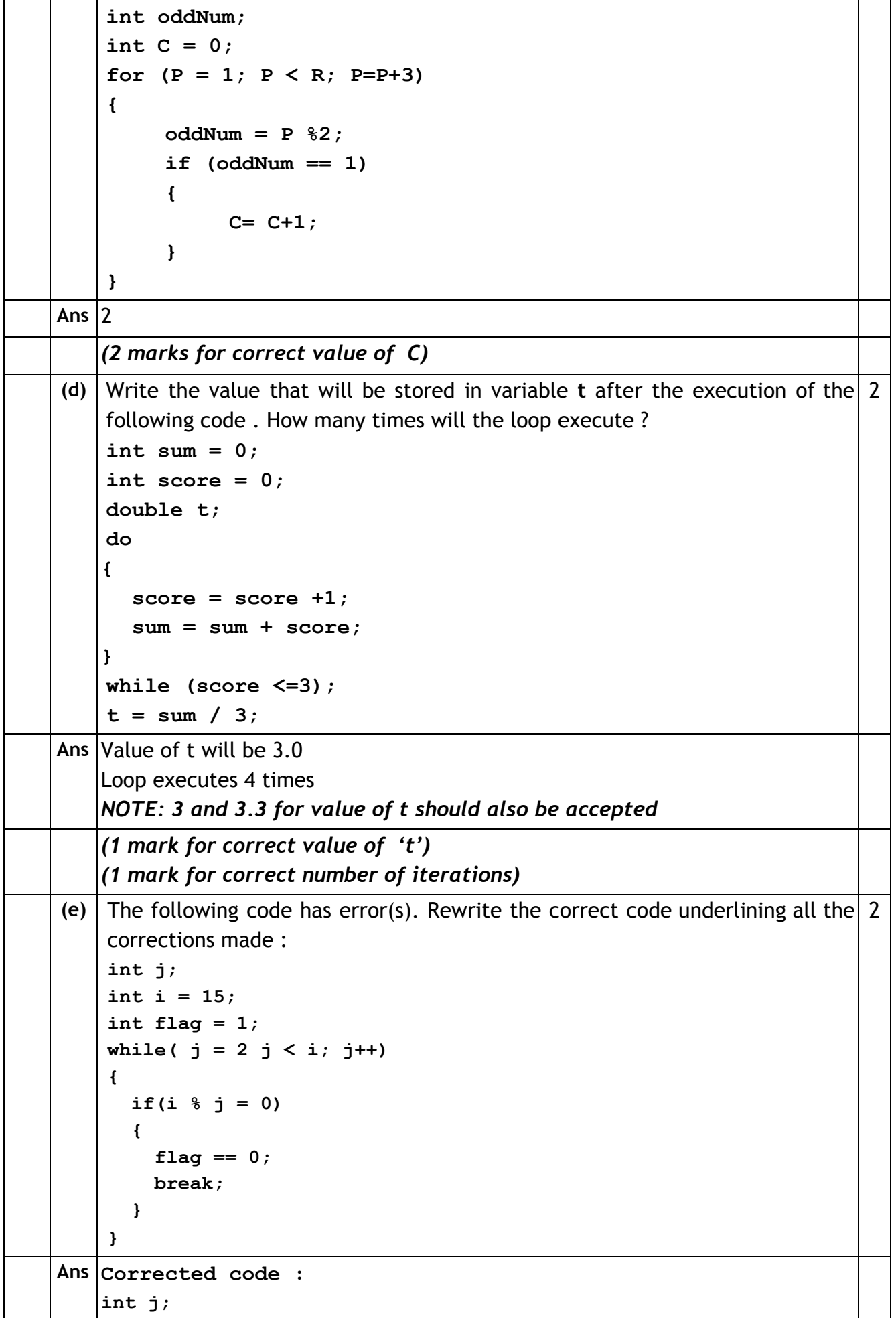

![](_page_7_Picture_299.jpeg)

Paper Code 90/Outside Delhi)

![](_page_8_Picture_292.jpeg)

![](_page_9_Picture_309.jpeg)

![](_page_10_Picture_216.jpeg)

![](_page_11_Picture_319.jpeg)

![](_page_12_Picture_411.jpeg)

![](_page_13_Picture_250.jpeg)

![](_page_14_Picture_441.jpeg)